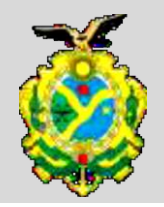

# Prova escrita objetiva – Nível Médio completo

# **ASSISTENTE OPERACIONAL**

# Tipo 1 – BRANCA

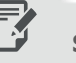

# **SUA PROVA**

Além deste caderno de prova, contendo sessenta questões objetivas, você receberá do fiscal de sala:

 uma folha destinada às respostas das questões objetivas

# **TEMPO**

ŕ

- **4 horas** é o tempo disponível para a realização da prova, já incluído o tempo para a marcação da folha de respostas da prova objetiva
- **2 horas** após o início da prova é possível retirarse da sala, sem levar o caderno de prova.
- **1 hora** antes do término do período de prova é possível retirar-se da sala levando o caderno de prova.

# **NÃO SERÁ PERMITIDO**

- Qualquer tipo de comunicação entre os candidatos durante a aplicação da prova
- Levantar da cadeira sem autorização do fiscal de sala
- Usar o sanitário ao término da prova, após deixar a sala

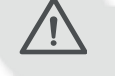

# **INFORMAÇÕES GERAIS**

- As questões objetivas têm cinco alternativas de resposta (A, B, C, D, E) e somente uma delas está correta
- Verifique se seu caderno está completo, sem repetição de questões ou falhas. Caso contrário, notifique imediatamente o fiscal da sala, para que sejam tomadas as devidas providências
- Confira seus dados pessoais, especialmente nome, número de inscrição e documento de identidade e leia atentamente as instruções para preencher a folha de respostas
- Use somente caneta esferográfica, em material transparente, com tinta preta ou azul
- Assine seu nome apenas nos espaços reservados
- Marque na folha de respostas o campo relativo à confirmação do tipo/cor de prova, conforme o caderno recebido
- O preenchimento das respostas da prova objetiva é de sua responsabilidade e não será permitida a troca da folha de respostas em caso de erro
- Reserve tempo suficiente para o preenchimento de suas respostas. Para fins de avaliação, serão levadas em consideração apenas as marcações realizadas na folha de respostas da prova objetiva, não sendo permitido anotar informações relativas às respostas em qualquer outro meio que não seja o caderno de prova.
- A FGV coletará as impressões digitais dos candidatos na folha de respostas
- Os candidatos serão submetidos ao sistema de detecção de metais quando do ingresso e da saída de sanitários durante a realização das provas

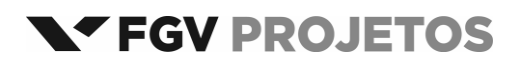

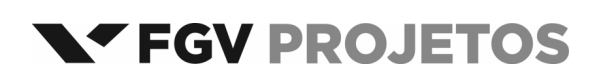

# **Língua Portuguesa**

#### Texto 1

"Numa esquina perigosa, conhecida por sua má sinalização e pelas batidas que lá ocorrem, há um acidente de automóvel. Como o motorista de um dos carros está visivelmente errado, o guarda a ele se dirige propondo abertamente esquecer o caso por uma boa propina. O homem fica indignado e, usando o "Você sabe com quem está falando?", identifica-se como promotor público, prendendo o guarda". (DaMatta, Roberto. *Carnavais, malandros e heróis.* Rio de Janeiro: Guanabara Koogan, 1990)

#### **1**

Segundo o texto 1, a esquina é perigosa, entre outros motivos, por:

(A) ocorrerem lá numerosas batidas;

- (B) dispor de má sinalização;
- (C) contar com fiscalização corrupta;
- (D) ter provocado o acidente narrado;
- (E) fazer parte de percurso de maus motoristas.

#### **2**

No texto 1 há duas ocorrências do vocábulo "como": "Como o motorista de um dos carros está visivelmente errado..." e "identifica-se como promotor público".

A afirmação correta sobre essas ocorrências é:

- (A) as duas mostram valor de "modo";
- (B) a segunda mostra valor de "tempo";
- (C) a primeira mostra valor de "causa";
- (D) as duas mostram valor de "causa";
- (E) a primeira mostra valor de "modo".

# **3**

"Numa esquina perigosa, conhecida por sua má sinalização e pelas batidas que lá ocorrem, há um acidente de automóvel. Como o motorista de um dos carros está visivelmente errado, o guarda a ele se dirige propondo abertamente esquecer o caso por uma boa propina."

Nesse segmento do texto 1 os termos sublinhados NÃO podem ser considerados antônimos; o mesmo ocorre na frase abaixo:

- (A) Uma boa fiscalização reprime a má conduta de motoristas.
- (B) Uma má sinalização não indica uma boa administração.
- (C) Uma má conduta é sempre seguida de uma boa repreensão.
- (D) Um bom motorista não dá maus exemplos.
- (E) Um bom automóvel não pode ter maus freios.

# **4**

A frase "Você sabe com quem está falando?" funciona, nesse caso do texto 1, como:

(A) repreensão de uma má conduta;

- (B) chamada de atenção para um fato;
- (C) demonstração de orgulho desmedido;
- (D) intimidação do interlocutor;
- (E) destaque de um detalhe despercebido.

#### **5**

"... identifica-se como promotor público, prendendo o guarda"; a oração reduzida "prendendo o guarda" pode ser reescrita, em forma desenvolvida adequada, do seguinte modo:

- (A) quando prende o guarda;
- (B) por isso prende o guarda;
- (C) porém prendeu o guarda;
- (D) portanto prendeu o guarda;
- (E) e prende o guarda.

#### Texto 2

"Num posto de atendimento público, alguém espera na fila. Antes do horário regulamentar para o término do expediente, verifica-se que o guichê está sendo fechado e o atendimento do público, suspenso. Correndo para o responsável, essa pessoa ouve uma resposta insatisfatória, e fica sabendo que o expediente terminaria mais cedo por ordem do chefe. Manda chamar o chefe e, identificando-se como presidente do órgão em pauta, despede todo o grupo". (DaMatta, Roberto. *Carnavais, malandros e heróis.* Rio de Janeiro: Guanabara Koogan, 1990)

#### **6**

O personagem é identificado inicialmente no texto 2 como "alguém" e "essa pessoa"; esse procedimento se justifica porque: (A) se trata de uma pessoa desconhecida;

- (B) não há necessidade de identificação;
- 
- (C) só deve ocorrer a identificação ao final do texto;
- (D) o narrador do texto não conhece a pessoa;
- (E) a pessoa não se identificou no guichê.

# **7**

Entre os segmentos retirados do texto 2, aquele em que a troca de posição dos termos modifica o sentido original é:

- (A) Num posto de atendimento público, alguém espera na fila / Alguém espera na fila, num posto de atendimento público;
- (B) Antes do horário regulamentar para o término do expediente / antes do regulamentar horário para o término do expediente;
- (C) Verifica-se que o guichê está sendo fechado / verifica-se que está sendo fechado o guichê;
- (D) E o atendimento do público, suspenso / e suspenso o atendimento do público;
- (E) Correndo para o responsável, essa pessoa ouve uma resposta insatisfatória / essa pessoa ouve uma resposta insatisfatória, correndo para o responsável.

#### **8**

"...identificando-se como presidente do órgão em pauta..."; a expressão "em pauta" significa:

- (A) de que se está falando;
- (B) que está sendo investigado;
- (C) que possui má fama;
- (D) que foi notificado judicialmente;
- (E) onde se processou a investigação.

Os termos de um texto podem manter entre si relações de concordância nominal ou verbal; os termos abaixo que NÃO estabelecem entre si qualquer relação de concordância são:

- (A) resposta insatisfatória;
- (B) atendimento público;
- (C) alguém espera;
- (D) horário regulamentar;
- (E) mais cedo.

#### Texto 3

Construímos no Brasil uma sociedade hierarquizada e arcaica, majoritariamente conservadora (que aqui se manifesta em regra de forma extremamente nefasta, posto que dominada por crenças e valores equivocados), que se julga (em geral) no direito de desfrutar de alguns privilégios, incluindo-se o de não ser igual perante as leis (nessa suposta "superioridade" racial ou socioeconômica também vem incluída a impunidade, que sempre levou um forte setor das elites à construção de uma organização criminosa formada por uma troika maligna composta de políticos e outros agentes públicos + agentes econômicos + agentes financeiros, unidos em parceria público-privada para a pilhagem do patrimônio do Estado). Continuamos (em pleno século XXI) a ser o país atrasado do "Você sabe com quem está falando?" (como bem explica DaMatta, em várias de suas obras). Os da camada "de cima" (na nossa organização social) se julgam no direito (privilégio) de humilhar e desconsiderar as leis assim como os "de baixo". Se alguém questiona essa estrutura, vem o corporativismo e retroalimenta a chaga arcaica. De onde vem essa canhestra forma de organização social? Por que somos o que somos?" (Luiz Flávio Gomes, *JusBrasil*)

#### **10**

Nesse segmento (texto 3) há uma referência aos textos anteriores desta prova, que constitui uma das marcas de caracterização dos textos em geral; essa marca é denominada:

- (A) polissemia;
- (B) ambiguidade;
- (C) intertextualidade;
- (D) coesão;
- (E) coerência.

#### **11**

"Construímos no Brasil uma sociedade hierarquizada e arcaica..."; o texto 3 é escrito na primeira pessoa do plural (*construímos*) e, nesse caso, o sujeito "nós" se refere a:

- (A) organizadores de nossa estrutura política;
- (B) historiadores de nossa pátria;
- (C) políticos de nossa história;
- (D) classe dominante em geral;
- (E) todos os brasileiros em geral.

No primeiro parágrafo do texto 3 há um conjunto de termos colocados entre parênteses; a função predominante desse sinal gráfico, nesse texto, é a de:

- (A) corrigir alguns erros anteriores;
- (B) definir termos presentes no texto;
- (C) repetir enfaticamente algumas observações;
- (D) ampliar as informações dadas;
- (E) destacar pontos importantes do texto.

### **13**

O autor do texto 3 considera um atraso a utilização do "Você sabe com quem está falando?" porque a expressão representa:

- (A) um desrespeito à igualdade das leis;
- (B) um hábito antigo de nossas elites;
- (C) uma prova de corrupção;
- (D) um atestado de corporativismo;
- (E) uma volta à monarquia.

# **14**

"Os da camada "de cima" (na nossa organização social) se julgam no direito (privilégio) de humilhar e desconsiderar as leis assim como os "de baixo".

Segundo esse segmento do texto 3:

- (A) os "de cima" e os "de baixo" se igualam no desrespeito às leis;
- (B) os "de baixo" são desconsiderados pelos "de cima";
- (C) os "de baixo" humilham e desconsideram as leis;
- (D) os "de cima" possuem direitos desconhecidos pelos "de baixo";
- (E) os "de cima" possuem privilégios estabelecidos pela lei.

#### **15**

No segmento "parceria público-privada" (texto 3) há uma correta informação sobre a concordância dos adjetivos compostos por dois adjetivos e, por isso mesmo, devemos considerar errada a seguinte construção:

- (A) tratado luso-brasileiro;
- (B) comunidades afro-asiáticas;
- (C) relações econômico-sociais;
- (D) injustiças arcaico-tradicionais;
- (E) agentes públicos-financeiros.

#### **16**

No texto 3 há uma série de substantivos derivados; entre os que estão abaixo, aquele que se forma a partir de uma palavra de classe diferente das demais é:

- (A) crença;
- (B) construção;
- (C) pilhagem;
- (D) superioridade;
- (E) organização.

O primeiro parágrafo do texto 3 mostra uma marca de construção desaconselhável, que é:

- (A) uma grande extensão sem o emprego de ponto;
- (B) uma repetição desnecessária de palavras;
- (C) o emprego de palavras difíceis e raras;
- (D) a mistura de linguagem culta e popular; (E) a ocorrência de várias ambiguidades.

### Texto 4

"Já pensou? Já imaginou? 6 bilhões. Quem é você? Quem sou eu? Quem sou eu pra achar que o único modo de fazer as coisas é como eu faço? Quem sou eu pra achar que a única cor de pele adequada é a que eu tenho? Quem sou eu pra achar que o único lugar bom pra nascer foi onde eu nasci? Quem sou eu pra achar que o único sotaque correto é o que eu uso? Quem sou eu pra achar que a única religião certa é a que eu pratico? Quem sou eu? Quem és tu? Tu és o vice-treco, do sub-troço" (Mario Sergio Cortella).

#### **18**

O texto 4 defende:

- (A) a humildade contra o orgulho;
- (B) a justiça contra a injustiça;
- (C) o conhecimento contra o desconhecimento;
- (D) a cultura contra a ignorância;
- (E) o direito contra o privilégio.

#### **19**

"Tu és o vice-treco, do sub-troço"; nesse segmento do texto 4 a desvalorização do ser humano é obtida principalmente por meio do emprego de:

- (A) prefixos que indicam substituição;
- (B) gírias retiradas do vocabulário popular;
- (C) substantivos que se referem a coisas;
- (D) palavras compostas de forma equivocada;
- (E) tratamento "tu" dado ao leitor.

#### **20**

"Quem sou eu pra achar que o único modo de fazer as coisas é como eu faço? Quem sou eu pra achar que a única cor de pele adequada é a que eu tenho? Quem sou eu pra achar que o único lugar bom pra nascer foi onde eu nasci? Quem sou eu pra achar que o único sotaque correto é o que eu uso? Quem sou eu pra achar que a única religião certa é a que eu pratico?"

Nesse segmento do texto 4, o aspecto que NÃO se encontra entre os criticados é:

- (A) o partidarismo político;
- (B) a discriminação racial;
- (C) o nacionalismo exagerado;
- (D) a pureza de linguagem;
- (E) as convicções de crença.

# **Raciocínio Lógico-Matemático**

#### **21**

No restaurante de Lucas cabem seis dezenas e meia de pessoas e no restaurante de Mário cabem seis dúzias e meia de pessoas. No restaurante de Mário o número de pessoas que cabem a mais do que no de Lucas é:

- (A) 10;
- (B) 11;
- (C) 12;
- (D) 13;
- (E) 14.

#### **22**

Renato comprou uma torradeira com 40% de desconto pagando R\$ 210,00. O preço dessa torradeira sem desconto era de:

- (A) R\$ 294,00;
- (B) R\$ 320,00;
- (C) R\$ 350,00;
- (D) R\$ 366,00;
- (E) R\$ 370,00.

#### **23**

Arrumados em uma prateleira de uma estante há 4 livros que serão chamados de W, X, Y e Z. Sabe-se que W está entre Y e Z e também que Y está entre Z e X.

É correto concluir que:

- (A) W está entre X e Y;
- (B) Y está entre W e Z;
- (C) Z está entre Y e W;
- (D) X está entre Z e W;
- (E) Y está entre X e W.

#### **24**

Em um quartel do exército o muro externo tem 216 $m^2$  e será pintado com duas demãos de tinta. A tinta escolhida tem rendimento de 50m<sup>2</sup> por galão em uma demão.

O número mínimo de galões de tinta que devem ser comprados para assegurar essa pintura é de:

- (A) 10;
- (B) 9;
- (C) 8;
- (D) 7; (E) 6.
- 

#### **25**

Os pesos de cada um dos cinco operários que trabalham juntos em um grupo são: 82kg, 76kg, 94kg, 70kg e 78kg. Se um deles sair do grupo, o maior valor que poderá ter a média dos pesos dos trabalhadores restantes é:

- (A) 66,0kg;
- (B) 72,5kg;
- (C) 76,5kg;
- (D) 82,5kg; (E) 84,0kg.

Certa financeira cobra juros de 10% ao mês no sistema de juros compostos. Carlos contraiu, nessa financeira, um empréstimo de 800 reais e só pagou dois meses depois. Tendo pago a dívida na caixa da financeira com 10 notas de 100 reais, a quantia que recebeu de troco foi de:

- (A) 32 reais;
- (B) 36 reais;
- (C) 40 reais;
- (D) 80 reais;
- (E) 120 reais.

#### **27**

O quilate é uma unidade de medida de massa para pedras preciosas, que é igual à quinta parte de 1 grama. A massa de uma esmeralda de 27 quilates é:

(A) 5,4g;

(B) 54g;

(C) 1,35g;

- (D) 13,5g;
- (E) 135g.

#### **28**

O combustível usado nos automóveis é uma mistura de álcool com gasolina pura. Em certo tanque há 1000 litros de combustível contendo 13% de álcool. Para que o novo combustível passe a ter 25% de álcool, o número de litros de álcool que deve ser acrescentado é:

(A) 120;

- (B) 130;
- (C) 140;
- (D) 150;
- (E) 160.

#### **29**

José tem em sua microempresa três empregados cujos salários são proporcionais ao número de horas que trabalham por dia.

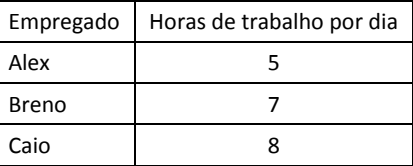

José paga mensalmente R\$ 5.200,00 pelos salários desses três empregados.

O salário de Caio é:

(A) R\$ 1.300,00;

(B) R\$ 1.820,00;

- (C) R\$ 2.080,00;
- (D) R\$ 2.220,00;

#### **30**

Considere a afirmação: "Todo animal de 4 patas é mamífero". A negação dessa afirmação é:

- (A) Nenhum animal de 4 patas é mamífero.
- (B) Qualquer animal de 4 patas não é mamífero.
- (C) Nenhum mamífero tem 4 patas.
- (D) Existe animal mamífero que não tem 4 patas.
- (E) Existe animal de 4 patas que não é mamífero.

#### **31**

As idades das pessoas que trabalham em certa empresa estão distribuídas em faixas como mostra a tabela a seguir:

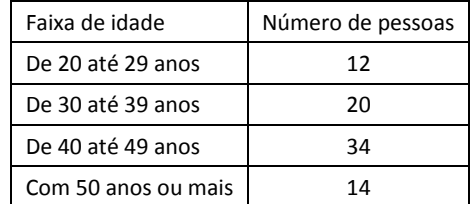

Se uma dessas pessoas for escolhida ao acaso, a probabilidade de que tenha menos de 40 anos é:

- (A) 25%;
- (B) 30%;
- (C) 35%;
- (D) 40%;
- (E) 45%.

### **32**

Em uma empresa trabalham homens e mulheres sendo, ao todo, 80 pessoas. Dentre elas, sabe-se que:

- 20 falam inglês;
- 45 são homens;
- 26 mulheres não falam inglês.

O número de homens que trabalham nessa empresa e não falam inglês é:

- (A) 32;
- (B) 34;
- (C) 35;
- (D) 37;
- (E) 39.

#### **33**

Em um supermercado o preço de 1kg de arroz é R\$ 3,10 e o preço de 1kg de feijão é R\$ 4,40. João tem dinheiro exato para comprar 20kg de arroz. Entretanto, se ele comprar o maior número inteiro possível de quilogramas de feijão, a quantia que restará será de:

- (A) R\$ 0,40;
- (B) R\$ 0,80;
- (C) R\$ 1,20;
- (D) R\$ 1,40;
- (E) R\$ 1,80.

<sup>(</sup>E) R\$ 2.340,00.

Observe, na figura a seguir, a sequência de quadrados e numereos, da esquerda para a direita, com os números 1, 2, 3, 4, etc. até 2015.

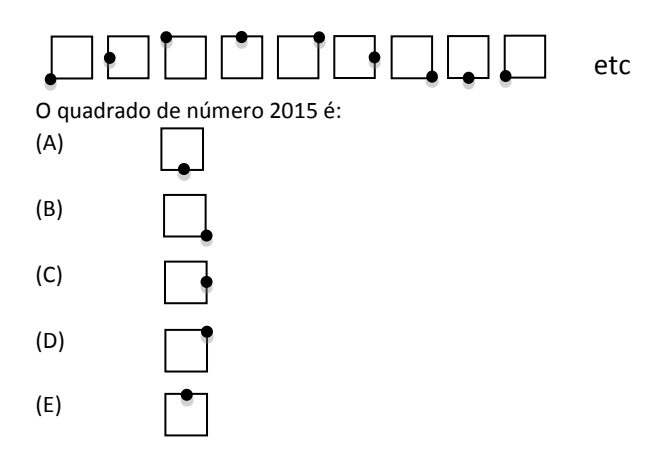

#### **35**

Fernando e Marcelo tinham, juntos, R\$ 52,00 e fizeram um lanche pagando, cada um, R\$ 14,00 pelo lanche. Depois disso, a quantia restante de Fernando ficou igual ao dobro da quantia restante de Marcelo.

A quantia que Fernando tinha inicialmente era de:

(A) R\$ 22,00;

(B) R\$ 26,00;

(C) R\$ 30,00;

(D) R\$ 32,00;

(E) R\$ 34,00.

# **36**

Em certo país muito antigo, havia moedas de 3 tipos: o penny, o xelim e a moeda de ouro, equivalente a 30 xelins.

Um guerreiro pagou por um lote de cavalos a quantia de 984 pence (plural de penny), entregando ao vendedor 2 moedas de ouro mais 22 xelins.

O número de moedas de penny que equivalem a 1 xelim é:

(A) 6;

(B) 8;

(C) 10;

(D) 12;

(E) 15.

# **37**

Sete pessoas formam uma fila e duas delas serão escolhidas para receber um brinde. O número de maneiras diferentes de escolher duas pessoas da fila que não sejam vizinhas é:

(A) 15;

- (B) 18;
- (C) 20;

(D) 24; (E) 30.

#### **38**

Dois relógios, A e B, não são precisos. O relógio A adianta 10 segundos a cada dia e o relógio B atrasa 15 segundos a cada dia. Ao meio dia de certo dia os dois relógios foram regulados para marcar a hora exata, 12:00:00 (hora:minuto:segundo).

Alguns dias depois, ao meio dia, o relógio A estava marcando 12:01:10.

Nesse instante, o relógio B estava marcando:

(A) 11:58:15;

- (B) 11:58:30;
- (C) 11:58:45;
- (D) 11:59:00;
- (E) 11:59:15.

#### **39**

Maria mantém um livro de anotações e, quando escreve, identifica o dia do mês através de uma "situação de lógica".

Certo dia, Maria escreveu no seu livro quatro frases:

- ontem foi dia 12:
- hoje não é dia 14;
- amanhã será dia 15;

 das frases anteriores uma delas é falsa e as outras são verdadeiras.

Maria escreveu essas frases no dia:

(A) 11;

- (B) 12;
- (C) 13;
- (D) 14;
- (E) 15.

#### **40**

Certo arquivo tem duas gavetas A e B que estavam, inicialmente, vazias. Nesse arquivo foram colocadas 30 pastas e a gaveta A recebeu mais pastas que a gaveta B. Ao perceber isso, Renato transferiu metade das pastas da gaveta A para a gaveta B. Entretanto, após essa operação, Renato percebeu que a gaveta B tinha ficado com mais pastas que a gaveta A e, então, transferiu 3 pastas da gaveta B para a gaveta A. Com isso, as duas gavetas ficaram com o mesmo número de pastas.

O número de pastas que a gaveta A tinha, inicialmente, era:

- (A) 16;
- (B) 18;
- (C) 20;
- (D) 22;
- (E) 24.

# **Noções de Informática**

#### **41**

Na gravação de novos documentos/planilhas no Windows, os aplicativos MS Word 2010, MS Excel 2010, LibreOffice Calc 4.2 e LibreOffice Writer 4.2 usam como extensões de arquivo preferenciais, respectivamente:

- (A) docx xls odt odf
- (B) docx xml odf pdf
- (C) docx xlsx ods odt
- (D) doc xls pdf odx
- (E) doc xls doc odt

#### **42**

Sobre arquivos criptografados e arquivos compactados, é correto afirmar que:

- (A) a proporção entre os tamanhos do arquivo compactado e do arquivo original é sempre a mesma para qualquer tipo de arquivo;
- (B) ao ser compactado, um arquivo deve necessariamente ser também criptografado;
- (C) ao ser criptografado, um arquivo deve necessariamente ser também compactado;
- (D) a proteção de arquivos por senhas é obtida por meio da criptografia;
- (E) a proteção de arquivos por senhas é obtida por meio da compactação.

#### **43**

Suponha que na sua empresa haja um sistema que mantém um cadastro de clientes, contendo dados tais como CPF, nome, endereço, dentre outros, de tal forma que cada registro ocupe em média 100 bytes.

Num pen drive de 2GB, seria possível armazenar aproximadamente:

- (A) 1 milhão de registros;
- (B) 2 milhões de registros;
- (C) 10 milhões de registros;
- (D) 20 milhões de registros;
- (E) 50 milhões de registros.

#### **44**

No Windows Explorer do Windows 7, há um campo destinado à busca de arquivos. Considere uma busca na qual o texto digitado seja

#### regimento versão 5\*.pdf

Um arquivo que eventualmente poderia ser localizado nessa busca é:

- (A) Primeiro regimento versão 5.2.1
- (B) Regimento final versão 5-2.pdf
- (C) Regimento versão 5 rascunho.txt
- (D) Regimento.pdf

```
(E) Regimento versão 5 rascunho.pdf
```
#### **45**

Danilo preparou uma planilha com as notas de seus alunos no MS Excel 2010, gravou o arquivo e enviou-o para Rita. Ao recebê-lo, Rita abriu o arquivo com o utilitário "Bloco de Notas" do Windows 7 e deparou-se com o seguinte conteúdo:

Aluno Nota Joana 10 João 9

Danilo gravou a planilha do Excel usando como tipo de arquivo:

- (A) Dados XML (\*.xml)
- (B) Texto em Unicode (\*.txt)
- (C) PDF (\*.pdf)
- (D) Planilha OpenDocument (\*.ods)
- (E) Pasta de Trabalho do Excel (\*.xlsx)

#### **46**

Analise os identificadores abaixo.

```
I. 
xxx@yyy.com.
```
II. xxx@yyy.com.br/z

```
III.
```
@yyy.com.br

É correto concluir que:

- (A) somente I pode ser um endereço de e-mail;
- (B) somente I e II podem ser endereços de e-mails;
- (C) somente II pode ser um endereço de e-mail;
- (D) somente III pode ser um endereço de e-mail;
- (E) I, II e III não podem ser endereços de e-mails.

#### **47**

Observe o trecho da tela inicial de um utilitário do Windows 7.

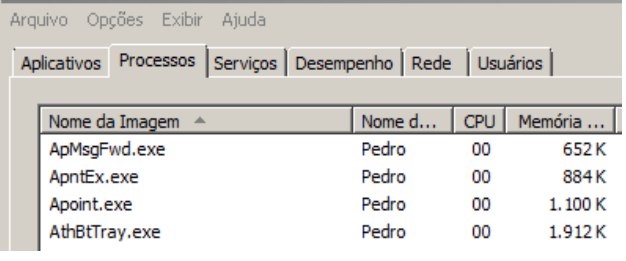

Esse utilitário é denominado:

- (A) Central de Sincronização;
- (B) Desfragmentador de Disco;
- (C) Gerenciador de Tarefas do Windows;
- (D) Informações do Sistema;
- (E) Painel de Controle.

João estava fazendo uma arrumação nas suas pastas e arquivos do Windows 7 quando decidiu arrastar o arquivo A para uma pasta P (drag&drop). Meio distraído, João efetuou a operação, mas, assim que "soltou" o arquivo, percebeu que havia soltado na pasta errada, e João não lembrava qual. João tem muitas pastas em seu computador, todas com muitos arquivos.

A forma mais rápida e prática para João trazer o arquivo de volta para sua pasta original é:

- (A) fazer uma busca no Windows pelo arquivo, localizá-lo e reverter a operação;
- (B) recuperar o backup do disco;
- (C) clicar a tela do Windows Explorer com o botão direito do mouse e escolher a opção "Atualizar";
- (D) digitar <Ctrl> z para "desfazer" a operação de drag&drop;
- (E) recuperar o arquivo da lixeira do Windows.

#### **49**

Considere o trecho de uma planilha MS Excel 2010 mostrado a seguir.

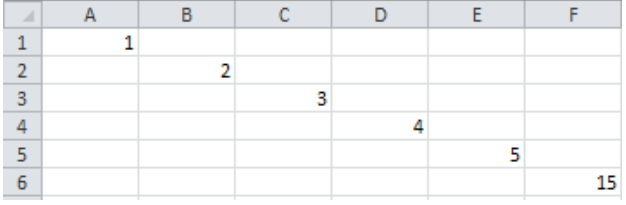

Sabendo-se que as células em branco não receberam fórmulas ou valores, a fórmula na célula F6 que produz o valor apresentado é: (A) =SOMA(A1 até E5) - 3

(B)  $=\Sigma(A1,E5)$ 

- (C) =CONT.NÚM(A1:E5)
- (D) =AGREGAR(A1,B2,C3,D4,E5)
- (E) =SOMA(A1:E5) B3

#### **50**

João criou uma nova pasta de trabalho no MS Excel 2010 contendo três planilhas: Plan1, Plan2 e Plan3. A célula A1 da planilha Plan1 deve conter a soma dos valores das células A1 das planilhas Plan2 e Plan3.

Para fazer referência a essas duas células numa fórmula, João deve usar a notação:

- (A) =Plan2!A1 + Plan3!A1
- $(B) = Plan2(A1) + Plan3(A1)$
- (C) =A1 em Plan2 + A1 em Plan3
- $(D) = Plan2(1,1) + Plan3(1,1)$
- (E) =(Plan2.A1:Plan3.A1)

#### **51**

Analise o trecho de planilha LibreOffice Calc 4.2 mostrado a seguir.

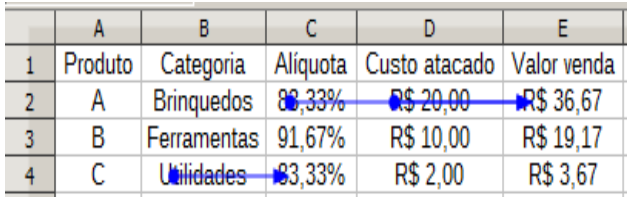

Sabendo-se que as fórmulas usadas em cada linha são homogêneas, pois se referem aos mesmos valores relativos, e que a ferramenta para "Rastrear precedentes" está aplicada às células E2 e C4, pode-se concluir que:

- (A) não há fórmulas definidas para as células da coluna "C";
- (B) o "Valor venda" depende exclusivamente do "Custo atacado" correspondente;
- (C) o cálculo da "Alíquota" depende exclusivamente da "Categoria";
- (D) o "Valor venda" depende exclusivamente do "Custo atacado" e da "Alíquota", e não varia com a "Categoria";
- (E) a planilha mostrada não corresponde ao texto do enunciado, pois todas as células de 2 até 4 da coluna "E" deveriam ter seus precedentes identificados.

#### **52**

Analise o trecho de uma planilha LibreOffice Calc 4.2 mostrado a seguir.

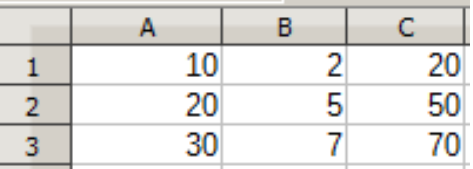

Sabendo-se que a célula C1 foi selecionada, copiada e colada sobre as células C2 e C3, é correto concluir que a fórmula da célula C1 é:

 $(A) = A1*B1$ (B) =A\$1\*\$B\$1  $(C) = A1 * B $1$ (D) =A\$1\*B1 (E) =A\$1\*B\$1

#### **53**

No MS Word 2010, o "Pincel de Formatação" tem a função de:

- (A) aplicar o estilo "Normal" no texto selecionado;
- (B) copiar a formatação de um local e aplicá-la em outro;
- (C) inserir objetos de desenho, tais como formas e clip-art;
- (D) limpar totalmente a formatação do trecho selecionado;
- (E) marcar o texto selecionado com uma cor de fundo.

No MS Word 2010, as opções "Paisagem" e "Retrato" estão disponíveis quando é necessário estabelecer:

(A) a proporção das imagens inseridas no texto;

- (B) as margens das páginas;
- (C) a orientação das páginas;
- (D) o conteúdo de rodapés e cabeçalhos;
- (E) a posição relativa de imagens e desenhos com relação ao texto.

#### **55**

A Wikipedia, um famoso site da Internet, fornece o endereço

#### [https://secure.wikimedia.org/wikipedia/pt/wi](https://secure.wikimedia.org/wikipedia/pt/wiki/P%C3%A1gina_principal) [ki/Página\\_principal](https://secure.wikimedia.org/wikipedia/pt/wiki/P%C3%A1gina_principal)

para acessar e editar o conteúdo dos sites. O uso do prefixo "https:" significa que a comunicação com o site é feita de forma: (A) anônima;

- (B) segura;
- (C) compactada;
- (D) prioritária;
- (E) somente leitura.

#### **56**

João digitou uma lista com os nomes dos seus alunos, com as respectivas notas, numa tabela em um documento criado no LibreOffice Writer 4.2. Há próximo de 60 nomes na lista, e João gostaria de:

- I. ordenar a lista em ordem alfabética;
- II. mostrar a média da turma ao final da lista;
- III. ajustar a tabela completa numa única página para impressão;
- IV. preparar um arquivo HTML desse material para publicação no site;
- V. preparar um arquivo PDF para enviar para a Secretaria da escola.

As ações que podem ser fácil e rapidamente realizadas por meio de recursos disponíveis na interface do próprio Writer são:

- (A) somente I e II;
- (B) somente I e III;
- (C) somente III e V;
- (D) somente I, III, IV e V;
- (E) I, II, III, IV e V.

#### **57**

João abriu um novo documento no LibreOffice Writer 4.2, instalado de modo padronizado, e digitou uma sequência de teclas de tal forma que a parte superior esquerda da região do texto na tela exibida mostrou-se como na figura abaixo.

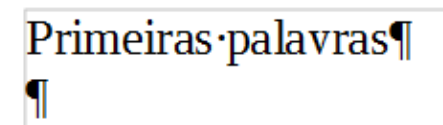

O texto digitado por João foi:

- (A) o termo "Primeiras palavras";
- (B) o termo "Primeiras.palavras" seguido da tecla "Enter";
- (C) o termo "Primeiras.palavras";
- (D) o termo "Primeiras palavras" seguido da tecla "Enter";
- (E) a tecla "Enter" seguida do termo "Primeiras.palavras".

#### **58**

O navegador Chrome permite a criação de uma "Guia de Navegação Anônima". Ao acessar páginas e serviços por meio de uma única guia assim:

- (A) e-mails enviados durante o acesso serão tratados como anônimos, sem identificação do remetente;
- (B) os arquivos recebidos por download durante o acesso serão apagados quando a guia for fechada;
- (C) os favoritos que você registrar durante o acesso serão apagados quando a guia for fechada;
- (D) as páginas visualizadas durante o acesso não serão armazenadas no histórico do navegador;
- (E) o histórico das buscas que você realizar durante o acesso será mantido normalmente.

#### **59**

No Windows 7, o canto superior direito da tela do Windows Explorer contém ícones que controlam a apresentação dos arquivos de uma pasta.

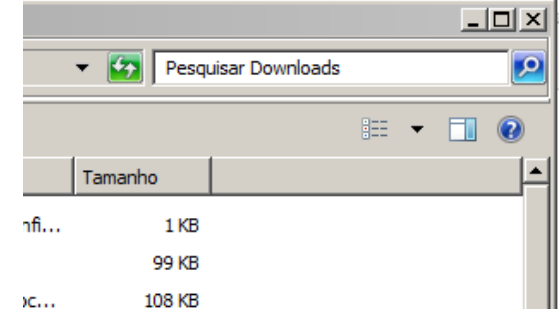

O ícone localizado imediatamente à esquerda da interrogação determina que, para o arquivo selecionado, seja visualizado(a) na parte direita da tela:

- (A) o conteúdo do arquivo;
- (B) uma figura que caracteriza o tipo de arquivo;
- (C) uma lista com as principais características do arquivo;
- (D) o nome do usuário que criou o arquivo;
- (E) a lista de pastas que contêm homônimos do arquivo.

Considere os seguintes tipos (extensões) de arquivos digitais usualmente presentes em computadores de pequeno porte:

#### GIF, HTML, MP3, MP4, ZIP

A associação correta entre cada um desses tipos e a natureza presumível do conteúdo do arquivo nomeado, respectivamente, é:

- (A) imagem, página Web, som, vídeo, dados compactados;
- (B) imagem, página Web, vídeo, som, dados criptografados;
- (C) página Web, documento, som, vídeo, dados compactados;
- (D) dados criptografados, página Web, som, vídeo, dados compactados;
- (E) imagem, página Web, som, vídeo, dados criptografados.

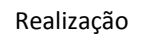

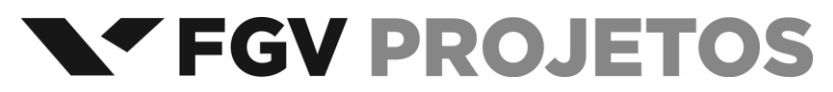